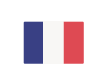

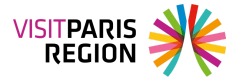

## **Tableau de bord de l'activité touristique - Janvier 2024**

Le 25 janvier 2024

Nous vous invitons à découvrir l'actualisation du tableau de bord dynamique qui compile, analyse et diffuse des résultats issus de diverses sources dans l'objectif de proposer une vision complète de l'activité touristique à Paris Île-de-France.

Au cours des 10 premiers mois de l'année 2023, la destination Paris Île-de-France enregistre 28,2 millions d'arrivées hôtelières, en hausse de 10,1% par rapport à l'année précédente et en baisse de 5,2% par rapport à 2019. Par rapport à l'année dernière, tous les départements franciliens ont connu une hausse de leurs arrivées hôtelières. L'Essonne a aussi la particularité d'avoir des niveaux supérieurs à ceux de 2019 (+7,4%).

De janvier à décembre 2023, la fréquentation touristique est en hausse de 12,7% par rapport à la même période de l'année 2022, grâce à la forte présence de la clientèle internationale (+15.6%).

Les réservations hôtelières pour les mois de janvier (+2,5%), février (+13,5%) et mars (+14,4%) sont en hausse par rapport à la même période de l'année précédente, grâce en partie aux clientèles européennes et asiatiques. Les réservations aériennes pour le 1er trimestre sont en légère baisse (-1.8%). Seuls les mois de février et mars sont en augmentation (respectivement +5,8% et 1,2% par rapport à l'année dernière).

> Ce site utilise des cookies dits « techniques » nécessaires à son bon fonctionnement, des cookies de mesure d'audience (génération des statistiques de fréquentation et d'utilisation du site afin d'analyser la navigation et d'améliorer le site), des cookies de modules sociaux (en vue du partage de l'URL d'une page du site sur les réseaux sociaux), des cookies publicitaires (partagés avec des partenaires) et des cookies Youtube. Pour plus d'informations et pour en paramétrer l'utilisation cliquez sur "Paramétrer les cookies". Vous pouvez à tout moment modifier vos préférences.